#### ГОСУДАРСТВЕННОЕ БЮДЖЕТНОЕ ПРОФЕССИОНАЛЬНОЕ ОБРАЗОВАТЕЛЬНОЕ УЧРЕЖДЕНИЕ АРХАНГЕЛЬСКОЙ ОБЛАСТИ «МИРНИНСКИЙ ПРОМЫШЛЕННО-ЭКОНОМИЧЕСКИЙ ТЕХНИКУМ»

## **РАБОЧАЯ ПРОГРАММА УЧЕБНОЙ ДИСЦИПЛИНЫ**

## **РАЗРАБОТКА WEB-ПРИЛОЖЕНИЙ**

*название дисциплины*

Для специальности: 09.02.01 Компьютерные системы и комплексы

# 09.02.01.ОП.15в

Рабочая программа учебной дисциплины разработана на основе Федерального государственного образовательного стандарта (ФГОС) по специальности среднего профессионального образования 09.02.01 «Компьютерные системы и комплексы» и учебного плана по указанной спениальности.

Организация-разработчик: государственное бюджетное профессиональное образовательное учреждение Архангельской области «Мирнинский промышленно-экономический техникум»

Разработчик: Ломтев А.А., преподаватель техникума

ОДОБРЕНА Цикловой комиссией дисциплин специальностей 09.02.01 и 13.02.11

Составлена в соответствии с требованиями ФГОС по специальности среднего профессионального образования 09.02.01 «Компьютерные системы и комплексы» и учебного плана

ное образо Заместитель директора Председатель цикловой комиссии техникума по учебной работе

ellel - A.E. MicoBa AJA P1.09 2019= **YMEHTOPAZZA** 

М.Н.Венедиктова

01.09.13

# **СОДЕРЖАНИЕ**

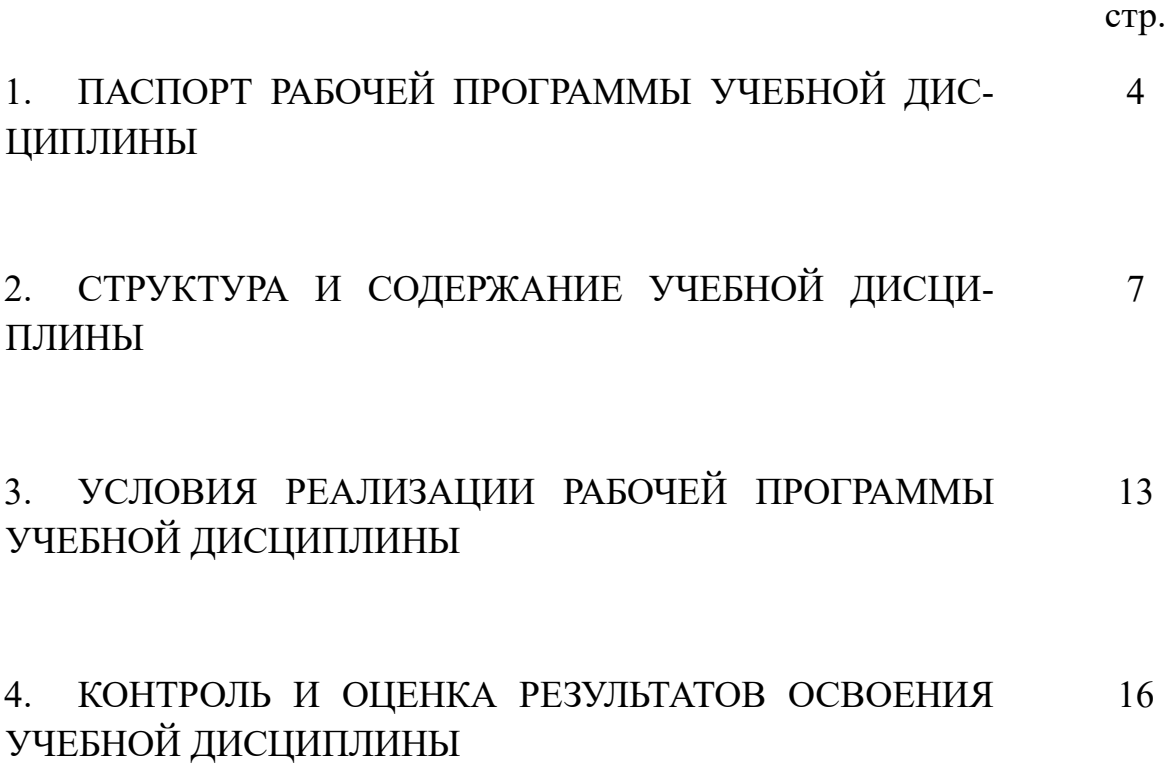

### 1. ПАСПОРТ РАБОЧЕЙ ПРОГРАММЫ ДИСЦИПЛИНЫ

#### Разработка web-приложений

название дисциплины

#### 1.1. Область применения рабочей программы

#### 1.1. Область применения программы

Программа учебной дисциплины «Разработка web-приложений» является частью основной профессиональной образовательной программы в соответствии с ФГОС по специальности СПО «Компьютерные системы и комплексы».

учебной Рабочая программа дисциплины «Разработка webприложений» может быть использована в группах, получающих среднее профессиональное образование по очной форме обучения.

1.2. Место учебной дисциплины в структуре основной профессиональной образовательной программы:

Учебная дисциплина «Разработка web-приложений» является общепрофессиональной, формирующей базовый уровень знаний для освоения других общепрофессиональных и специальных дисциплин.

1.3. Цели и задачи дисциплины - требования к результатам освоения дисциплины:

В результате освоения дисциплины обучающийся должен уметь:

проектировать WEB - документ и работать с базовыми его элементами;

изменять свойства документа и его элементов средствами технологии CSS:

создавать клиентские сценарии, осуществлять их внедрение в проект и тестирование;

разрабатывать базу данных, применяемую для хранения информации, размещаемой на страницах WEB - сайта;

создавать серверные сценарии, осуществлять их внедрение в проект и тестирование;

работать с современными системами визуального проектирования

WEB - сайтов, редакторами HTML - кода;

осуществлять комплексное тестирование WEB- сайта;  $\frac{1}{2}$ 

применять мультимедийные технологии обработки и представления информации;

осуществлять оптимизацию элементов WEB - сайта и комплексную оптимизацию проекта;

использовать современные средства продвижения сайта в глобальной

сети:

- создавать программу по разработанному алгоритму как отдельный программный модуль;
- выполнять отладку и тестирование программы на уровне модуля;
- оформлять документацию на программные средства;
- использовать инструментальные средства для автоматизации оформления документации;
- владеть основными методологиями процессов разработки программного обеспечения;
- проводить инсталляцию программного обеспечения компьютерных систем;
- проводить настройку отдельных компонент программного обеспечения компьютерных систем;

В результате освоения дисциплины обучающийся должен знать:

- принципы построения HTML-документа и работы с его элементами;
- алгоритмы применения технологии CSS;
- сущность, назначение и структуру объектной модели браузера и документа:
- элементы и конструкции языка JavaScript и способы их применения для построения клиентских сценариев;
- принципы функционирования виртуального сервера;
- элементы и конструкции языка РНР и способы их применения для построения серверных сценариев;
- современные технологии и средства разработки WEB-приложений;
- способы и средства публикации, поддержки, поисковой оптимизации и обновления WEB - документа;
- принципы структурного и модульного программирования;
- принципы объектно ориентированного программирования;
- принципы отладки и тестирования программных продуктов;
- методы и средства разработки технической документации;
- информационных ресурсы компьютерных сетей;
- технологии передачи и обмена данными в компьютерных сетях;
- задачи планирования и контроля развития проекта;
- основные виды работ на этапе сопровождения программного обеспечения;
- средства защиты программного обеспечения в компьютерных системах.

#### 1.4. Рекомендуемое количество часов на освоение программы дисциплины:

максимальной учебной нагрузки обучающегося 102 часа, в том числе: обязательной аудиторной учебной нагрузки обучающегося 74 часа; самостоятельной работы обучающегося 28 часов.

# **2. СТРУКТУРА И СОДЕРЖАНИЕ УЧЕБНОЙ ДИСЦИПЛИНЫ**

## **2.1. Объем учебной дисциплины и виды учебной работы**

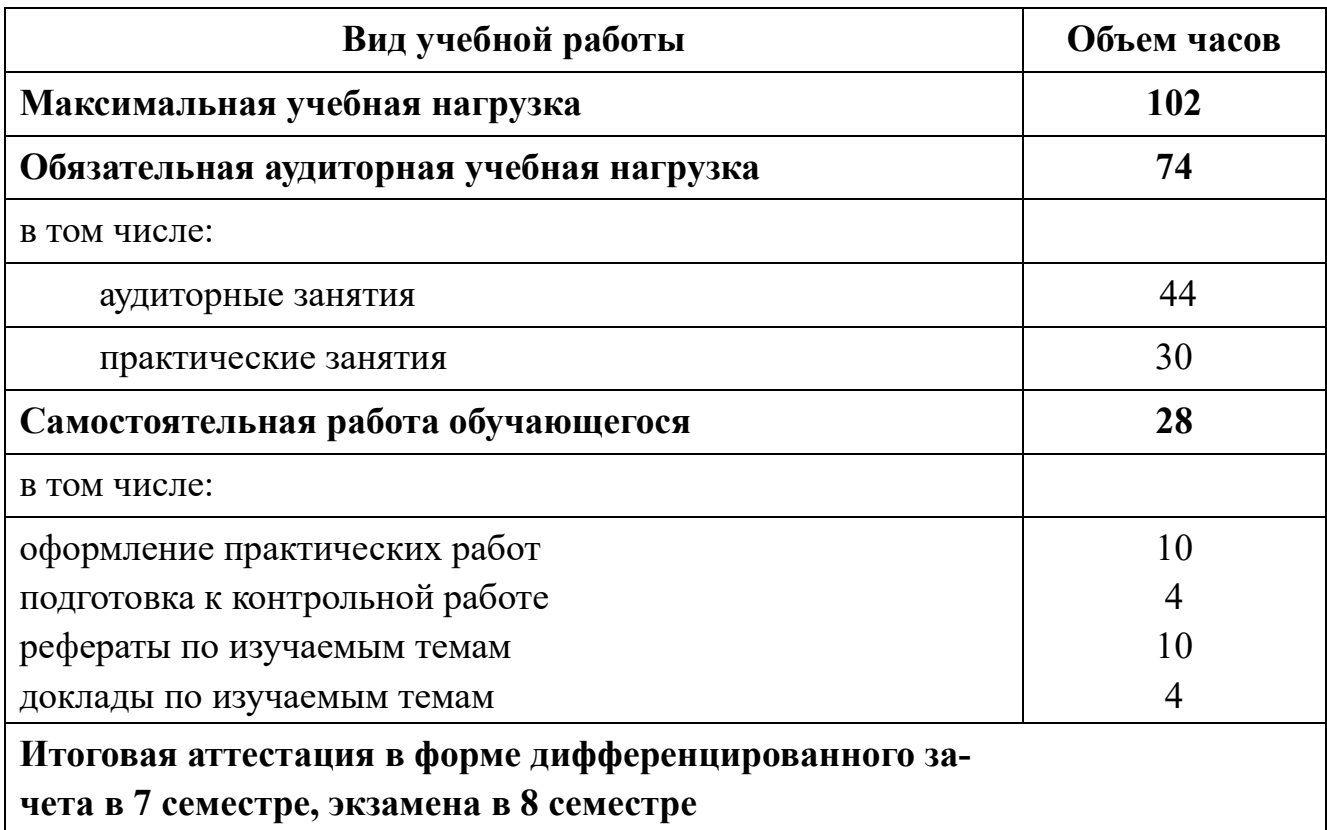

## **2.2 Тематический план и содержание учебной дисциплины «Разработка Web-приложений»**

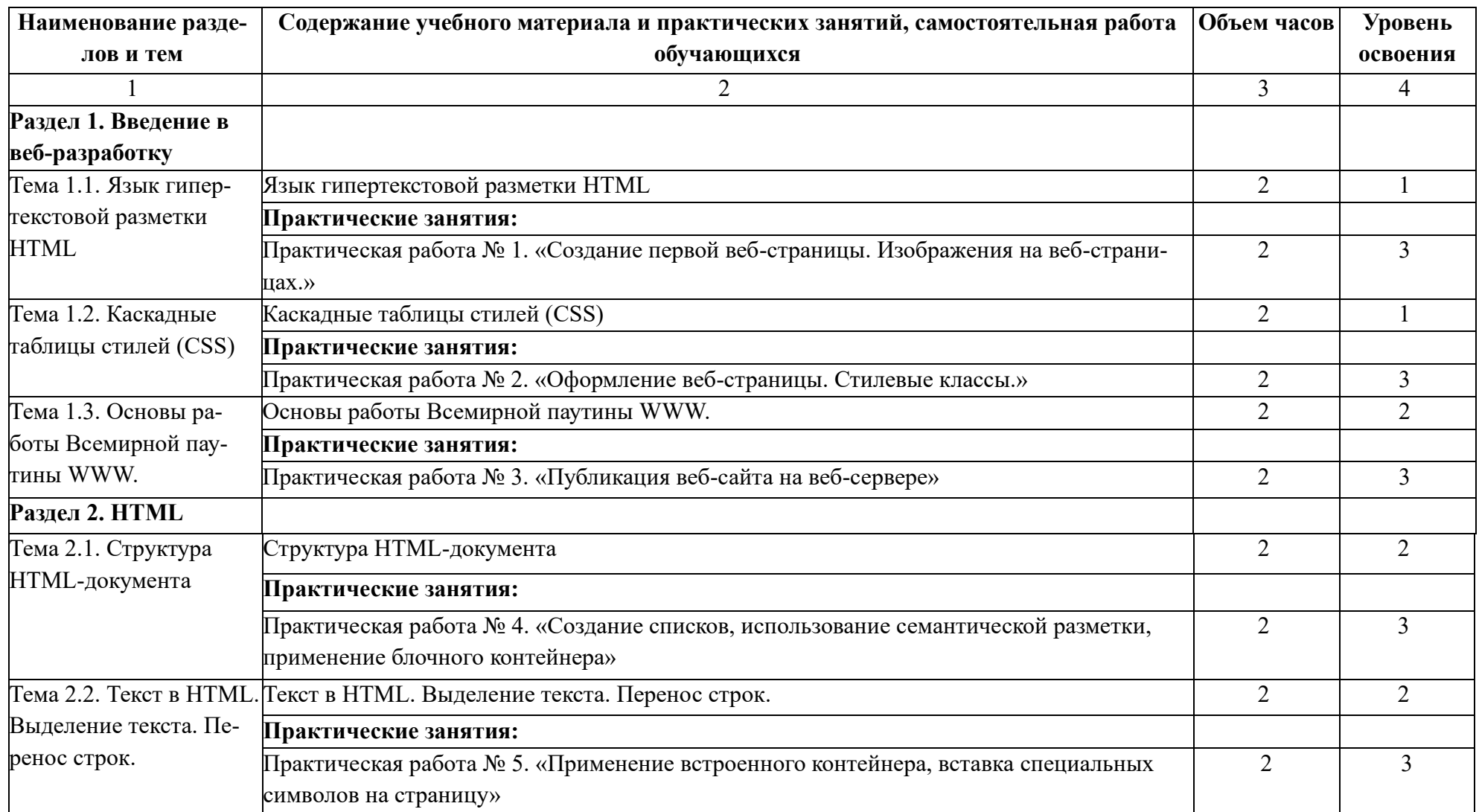

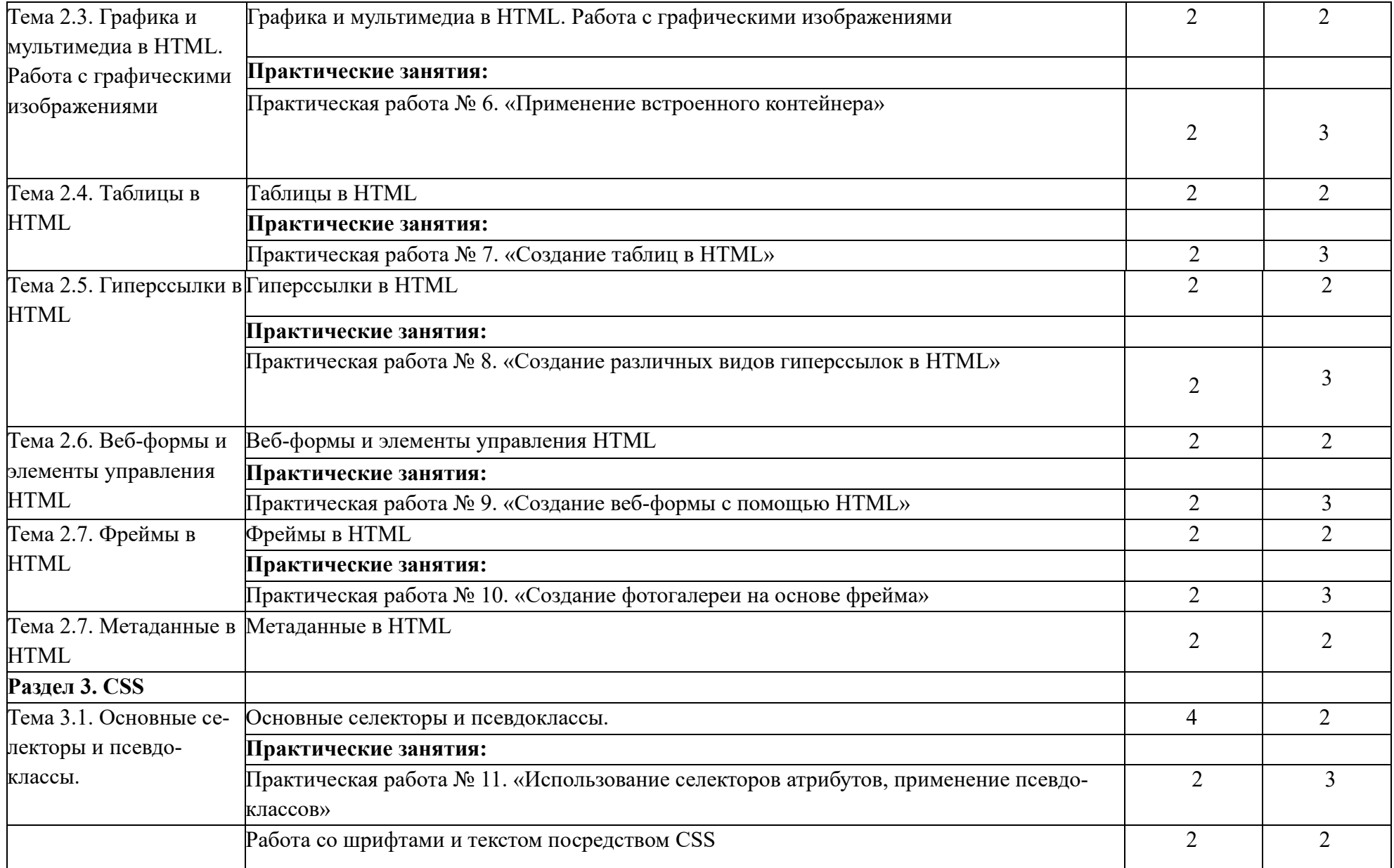

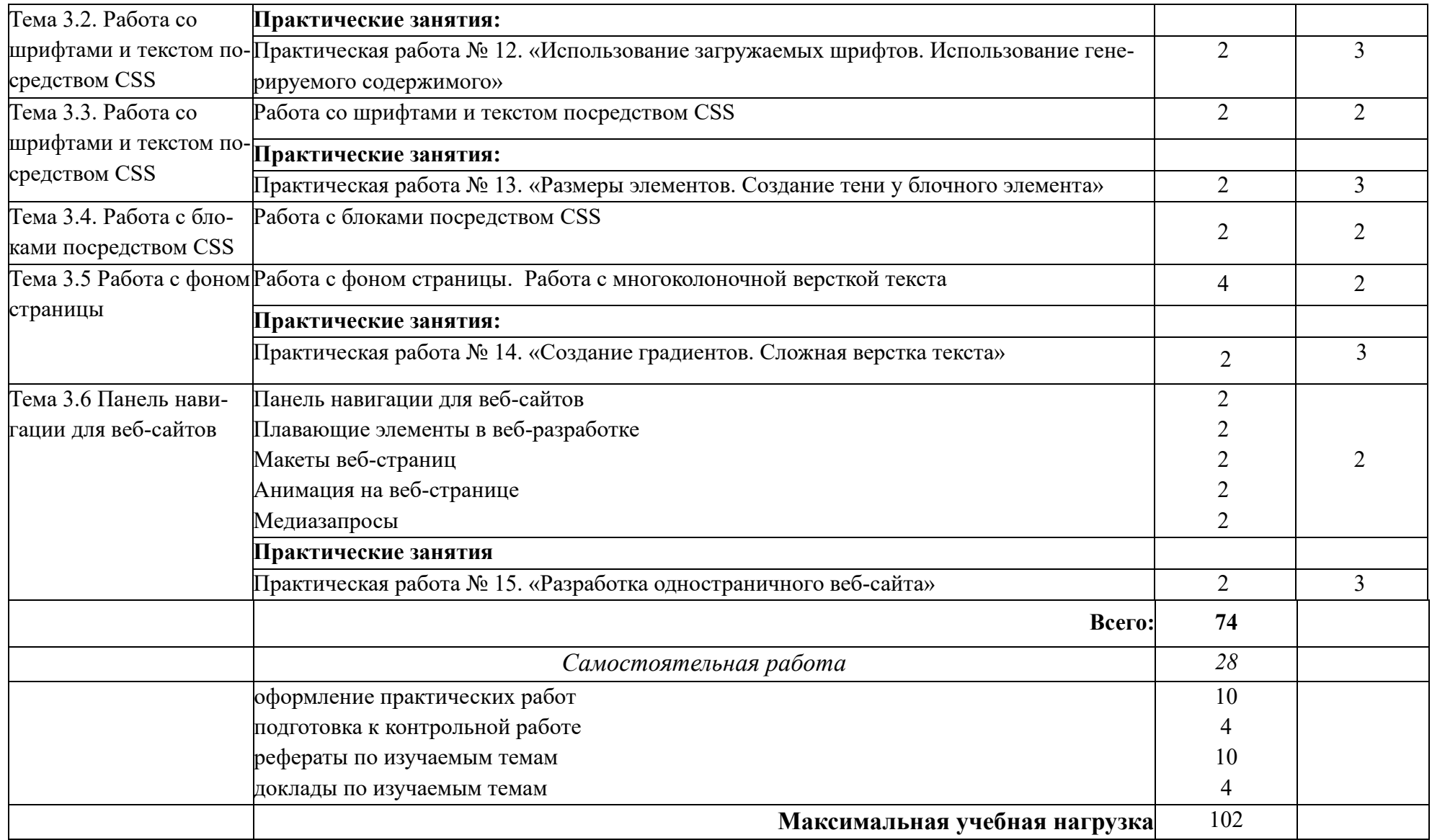

Для характеристики уровня освоения учебного материала используются следующие обозначения:

– ознакомительный (узнавание ранее изученных объектов, свойств);

– репродуктивный (выполнение деятельности по образцу, инструкции или под руководством);

 – продуктивный (планирование и самостоятельное выполнение деятельности, решение проблемных задач).

## **3.УСЛОВИЯ РЕАЛИЗАЦИИ РАБОЧЕЙ ПРОГРАММЫ ДИСЦИ-ПЛИНЫ.**

### **3.1. Требования к минимальному материально-техническому обеспечению.**

Реализация программы дисциплины требует наличия лаборатории «Информационных технологий».

Оборудование лаборатории и рабочих мест лаборатории:

- посадочные места с компьютерами по количеству обучающихся;
- рабочее место преподавателя с компьютером;
- комплект учебно-наглядных пособий «Разработка WEB-приложений». Оборудование учебного кабинета:
- посадочные места по количеству обучающихся;
- рабочее место преподавателя, компьютер с мультимедиа проектором; Технические средства обучения:

– (компьютер, средства отображения информации, проектор, экран, монитор, ТВ и т.д.), с соответствующим программным обеспечением

### **3.2. Информационное обеспечение реализации программы**

Для реализации программы библиотечный фонд образовательной организации должен иметь печатные или электронные образовательные и информационные ресурсы, рекомендуемых для использования в образовательном процессе.

Основные источники:

1. Дронов В.А. HTML и CSS: 25 уроков для начинающих. - СПб.: БХВ-Петербург, 2023

Дополнительные источники:

2. Дунаев В. В., HTML, скрипты и стили.-3-е изд., перераб. и доп. - СПб.: БХВПетербург, 2021.

3. Берд Дж., Веб‑дизайн. Руководство разработчика. – СПб.꞉ Питер, 2020.

4. Дронов В. А. JavaScript и AJAX в WEB – дизайне: 2-е изд. перер. п доп. – Спб.: БХВПетербург, 2021.

5. Никсон Р. Создаем динамические Веб‑сайты с помощью PHP, MySQL и JavaScrip – Спб.: Питер, 2021.

## 4 КОНТРОЛЬ И ОЦЕНКА РЕЗУЛЬТАТОВ ОСВОЕНИЯ ДИСЦИ-ПЛИНЫ

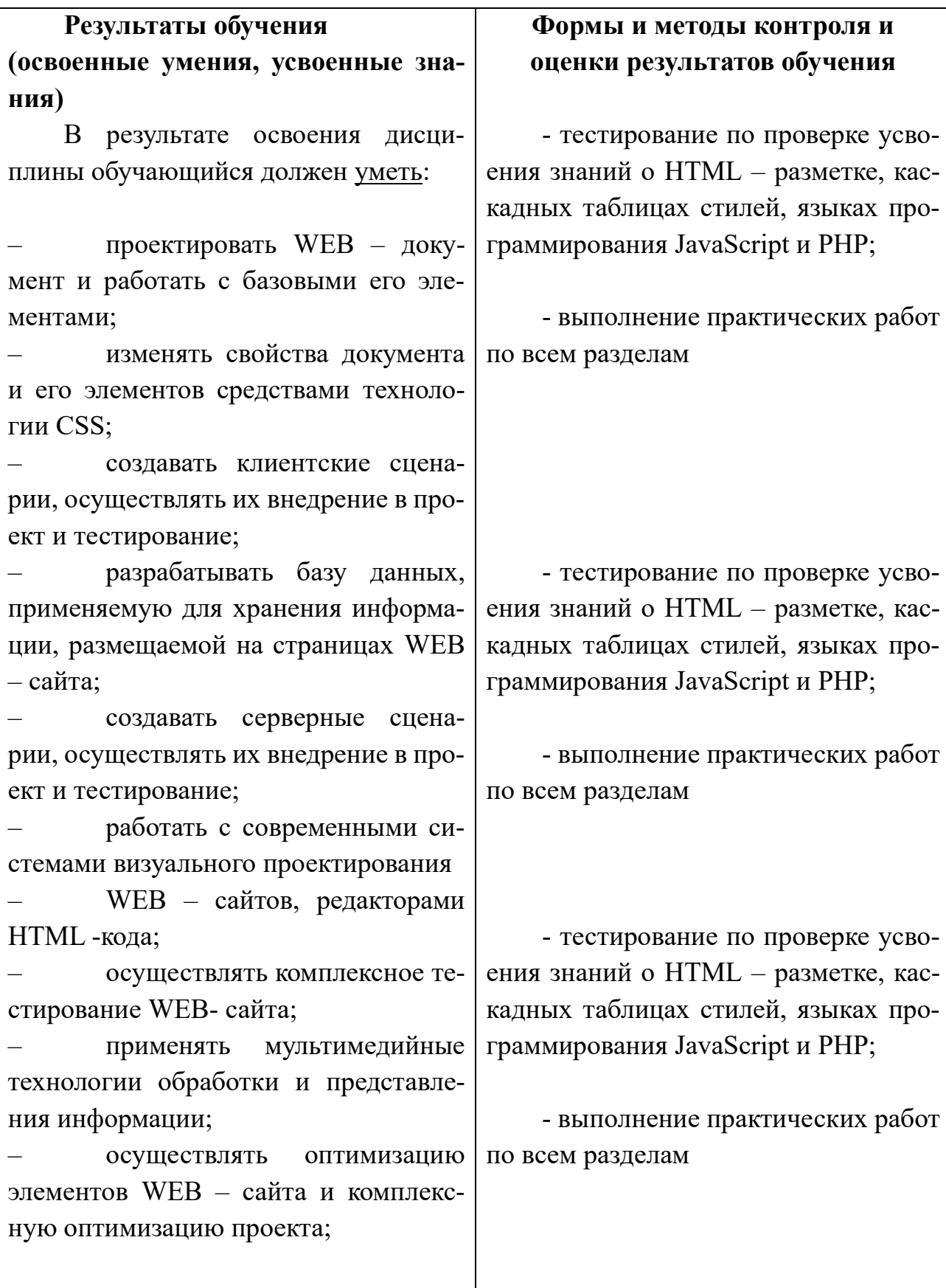

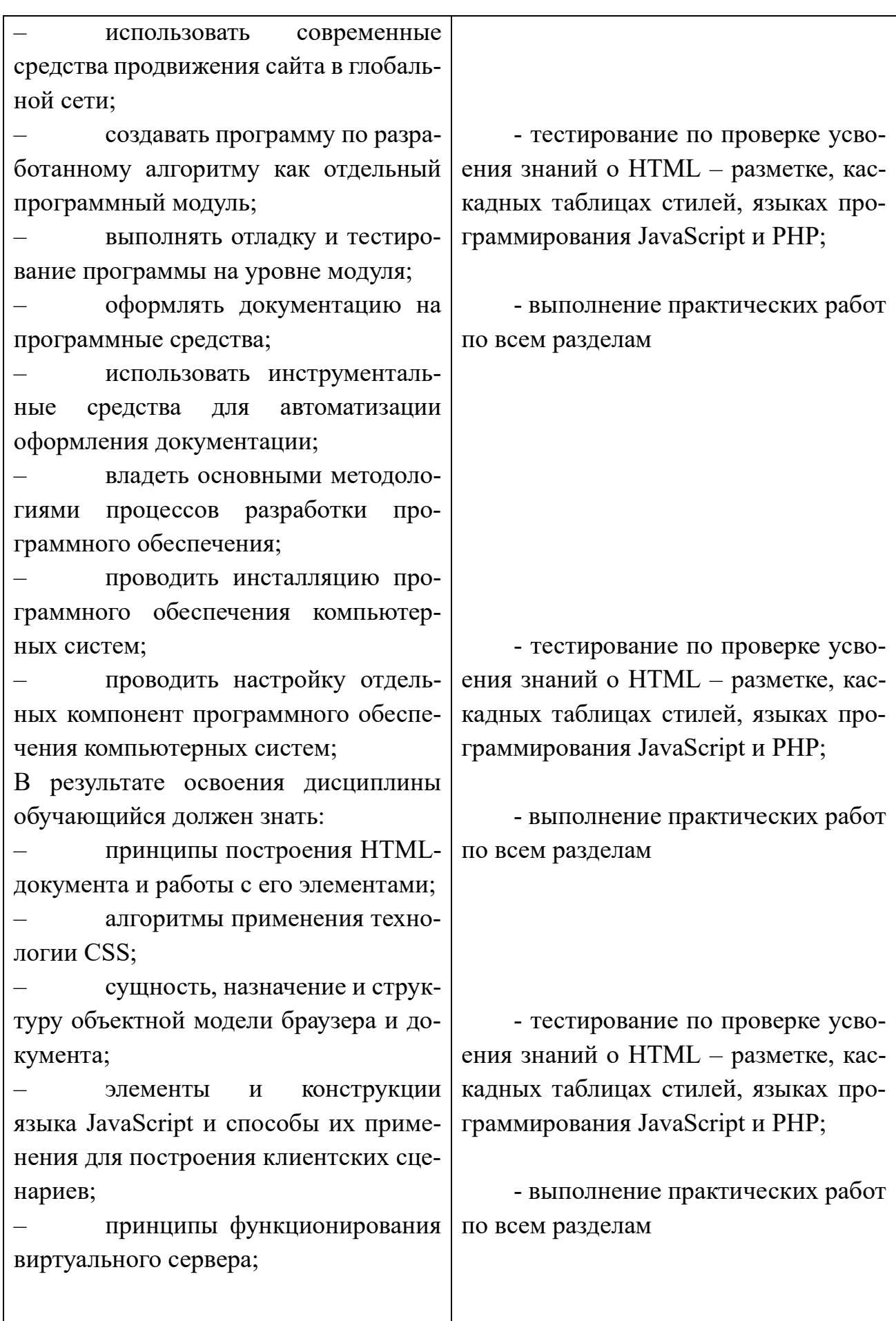

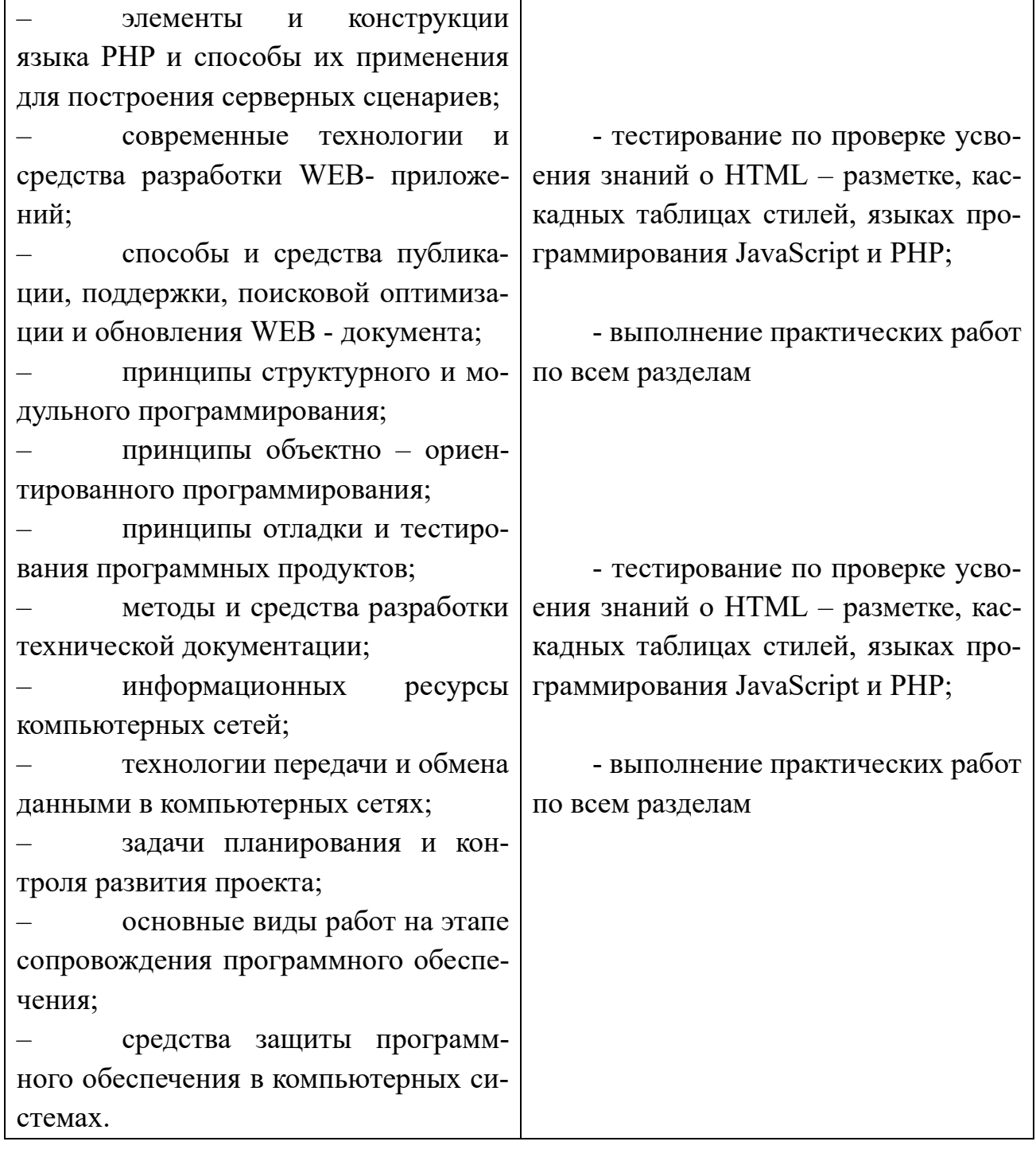

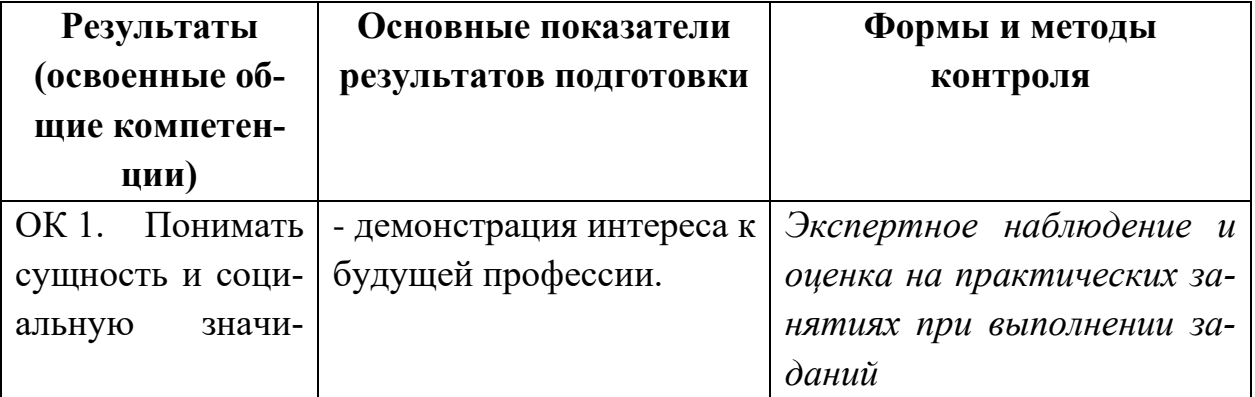

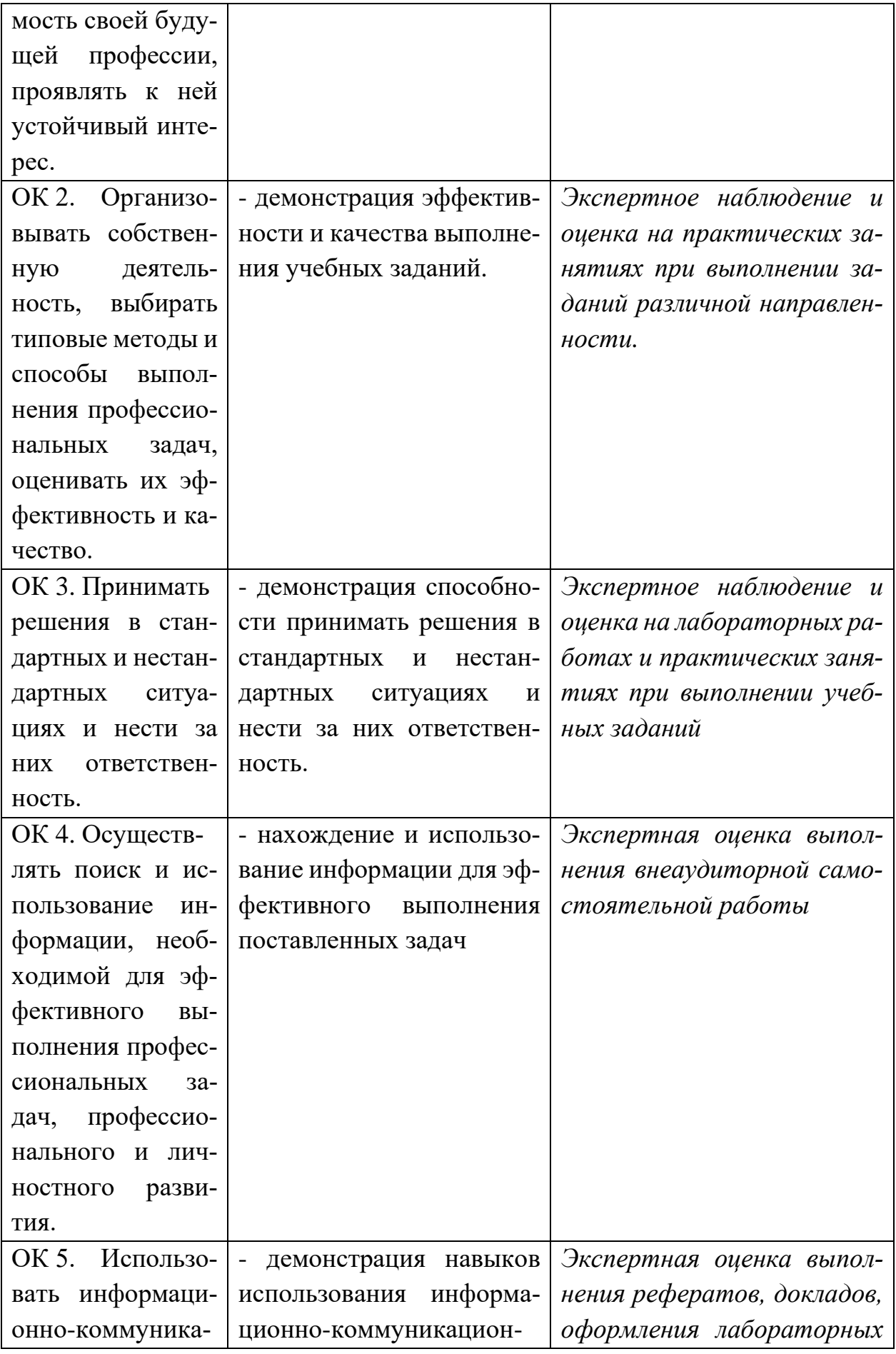

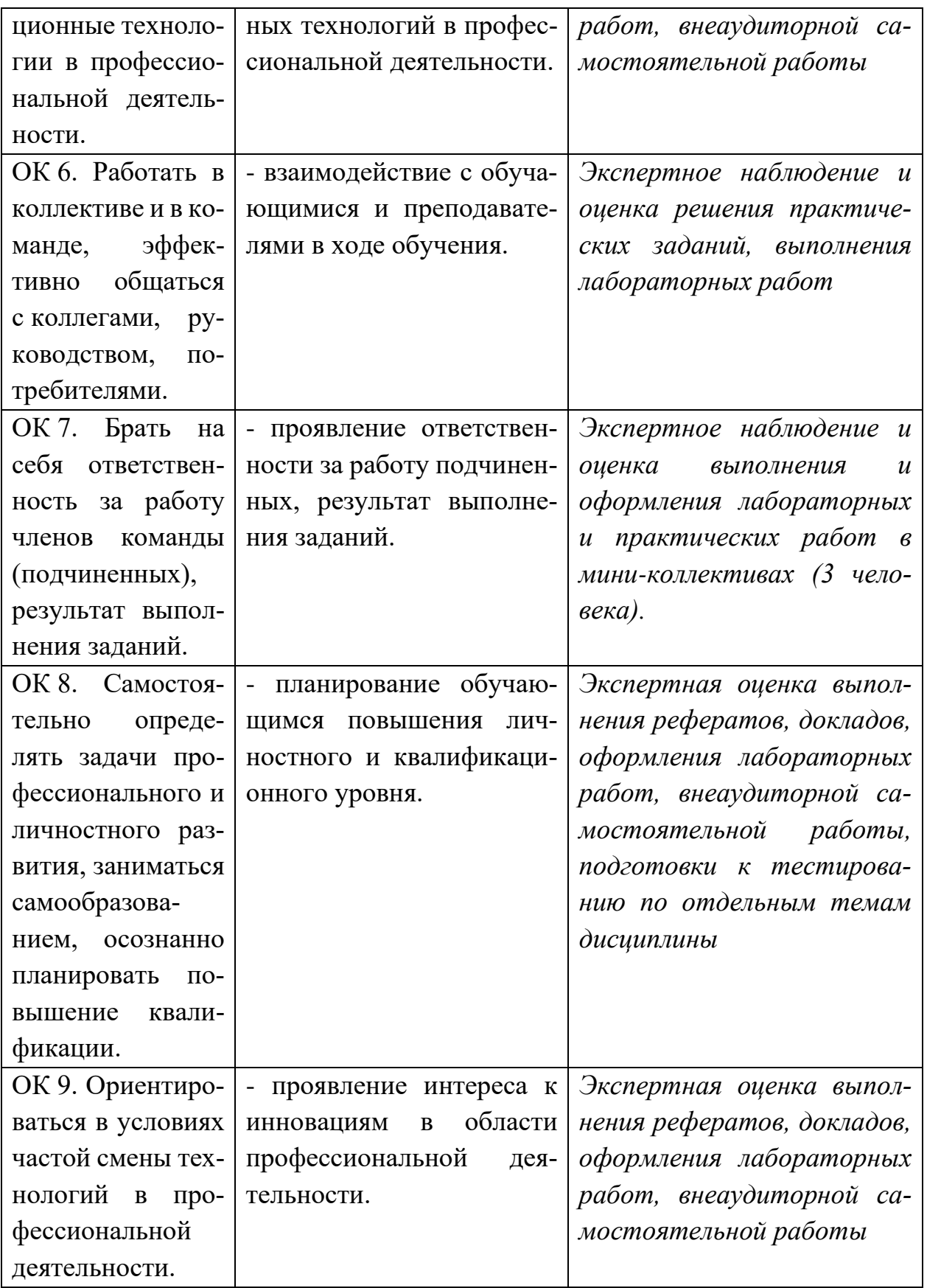

Формы и методы контроля и оценки результатов обучения должны позволять проверять у обучающихся не только сформированность профессиональных компетенций, но и развитие общих обеспечивающих компетенций и  $\overline{HX}$ умений.

Проверка знаний и умений обучающихся, а, следовательно, и степень формирования общих компетентностей в рамках учебной дисциплины «Разработка WEBприложений» осуществляется с помощью следующих форм и методов контроля:

- тестирование;
- внеаудиторная самостоятельная работа;
- экспертная оценка подготовки докладов, рефератов;
- выполнение и защита практических работ;
- устный экзамен.

На каждом практическом занятии необходимо создавать условия для проявления самостоятельного и ответственного отношения к решаемой задаче, поиску оптимальных путей выполнения поставленных проблем.

В процессе изучения курса «Разработка WEB-приложений» обучающиеся выполняют тестирование по основным темам дисциплины, а также выполняют обязательную контрольную работу.

Формой итоговой оценки освоения общих и профессиональных компетенций являются дифференцированный зачет и экзамен.